Муниципальное казенное учреждение «Управление образования местной администрации Прохладненского муниципального района КБР»

Муниципальное казенное общеобразовательное учреждение «Средняя общеобразовательная школа с. Прималкинского»

 СОГЛАСОВАНО на заседании Педагогического совета Протокол от « » 2022 г. №

УТВЕРЖДАЮ

И.о. директора

\_\_\_\_\_\_\_\_\_\_\_\_\_\_\_\_\_Шкуратова И.В.

Приказ от « » \_\_\_ 2022 г. №

# **ДОПОЛНИТЕЛЬНАЯ ОБЩЕОБРАЗОВАТЕЛЬНАЯ ОБЩЕРАЗВИВАЮЩАЯ ПРОГРАММА « ПРОГРАММИРОВАНИЕ И ОСНОВЫ КОМПЬЮТЕРНОЙ ГРАФИКИ»**

**Направленность программы:** техническая **Уровень программы:** базовый **Вид программы:** модифицированный **Адресат:** от 10 до 13 лет **Срок реализации:** 1 год, 72 ч. **Форма обучения:** очная **Автор:** Чурсинова Виктория Александровна - педагог дополнительного образования

> с. Прималкинское 2022г.

# **Раздел 1: Комплекс основных характеристик программы «Программирование и основы компьютерной графики»**

#### **Пояснительная записка**

**Направленность:** техническая.

**Уровень программы:** базовый.

**Вид программы:** модифицированный.

**Тип программы:** модульная.

- 1. Федеральный закон от 29.12.2012 г. № 273-ФЗ «Об образовании в Российской Федерации».
- 2. Закон Кабардино-Балкарской Республики от 24.04.2014 г. № 23-РЗ «Об образовании».
- 3. Постановление от 28.09.2020 г. № 28 «Об утверждении санитарных правил СП 2.4.3648- 20 «Санитарно-эпидемиологические требования к организациям воспитания и обучения, отдыха и оздоровления детей и молодежи».
- 4. Приказ Минобрнауки РФ от 09.11.2018 г. № 196 «Порядок организации и осуществления образовательной деятельности по дополнительным общеобразовательным программам».
- 5. Методические рекомендации по разработке и реализации дополнительных общеобразовательных общеразвивающих программ, разработанные Региональным модельным центром Минпросвещения КБР от 2021 г.

**Актуальность программы** заключается в том, что доля графических данных в профессиональной деятельности любого рода неуклонно растет. Следовательно, требуются средства для работы с изображениями, и специалисты, умеющие грамотно работать с этими средствами. Это - исследователи в различных научных и прикладных областях, художники, конструкторы, специалисты по компьютерной верстке, дизайнеры, разработчики рекламной продукции, создатели Web-страниц, авторы мультимедиа-презентаций, медики, модельеры тканей и одежды, фотографы, специалисты в области теле- и видеомонтажа и др.

**Новизна программы** заключается в акценте на работу с графической информацией, с уклоном к освоению новых сложных графических программ. Сегодня требуется умение быстро находить нужную информацию, оперативно ее обрабатывать, передавать, хранить и умение представить информацию окружающим, поэтому важно овладеть компьютерной грамотностью.

## **Отличительные особенности**

использование современных образовательных технологий, продуманной системы рефлексивных и практических упражнений и представлении результата реализации программы в свете сформированности универсальных учебных действий.

## **Педагогическая целесообразность**

Программа способствует развитию познавательных интересов обучающихся; творческого мышления; повышению интереса к предмету, имеет практическую направленность, так как получение учащимися знаний в области информационных технологий и практических навыков работы с графической информацией является составным элементом общей информационной культуры современного человека, служит основой для дальнейшего роста профессионального мастерства. Реализация программы позволяет заложить основы работы с графической информации, благодаря которой в будущем учащиеся смогут самостоятельно осваивать новые сложные графические программы.

**Адресат программы** обучающиеся 10-13 лет.

**Срок реализации:** 1 год, 72 ч.

**Режим занятий:** 1 раз в неделю, по 2 часа, 72 часа за год.

**Наполняемость группы:** 23 человека.

**Форма обучения:** очная.

**Цель программы:** развитие познавательных и творческих способностей детей при работе с трехмерной графикой, развитие информационной культуры, профессиональная ориентация, социальная адаптация в современном обществе, освоение базовых понятий и методов компьютерной графики; изучение популярных графических программ; обеспечение глубокого понимания принципов построения и хранения изображений, умением работать с различными видами информации и освоение деятельности в пакете программ Microsoft Office.

# **Задачи программы:**

# **Личностные:**

• способствовать развитию критического, системного, алгоритмического и творческого мышления;

- развивать познавательный интерес;
- формировать умение демонстрировать результаты своей работы;
- формировать умение работать в паре, малой группе, коллективе.

#### **Предметные:**

• сформировать базовые представления о языках программирования, алгоритме (программе), исполнителе, способах записи алгоритма;

- сформировать представление о профессии «программист»;
- сформировать навыки разработки, тестирования и отладки программ;
- познакомить с понятием проекта и алгоритмом его разработки

#### **Метапредметные:**

• овладеть умениями организации собственной учебной деятельности, включающими целеполагание,

• научиться планировать последовательности промежуточных целей с учетом конечного результата, разбиение задачи на подзадачи, разработка структуры действий, необходимых для достижения цели при помощи фиксированного набора средств;

• применять методы информационного поиска;

• структурировать и визуализировать информацию;

• научиться осуществлять в коллективе совместную информационную деятельность, в частности при выполнении проекта.

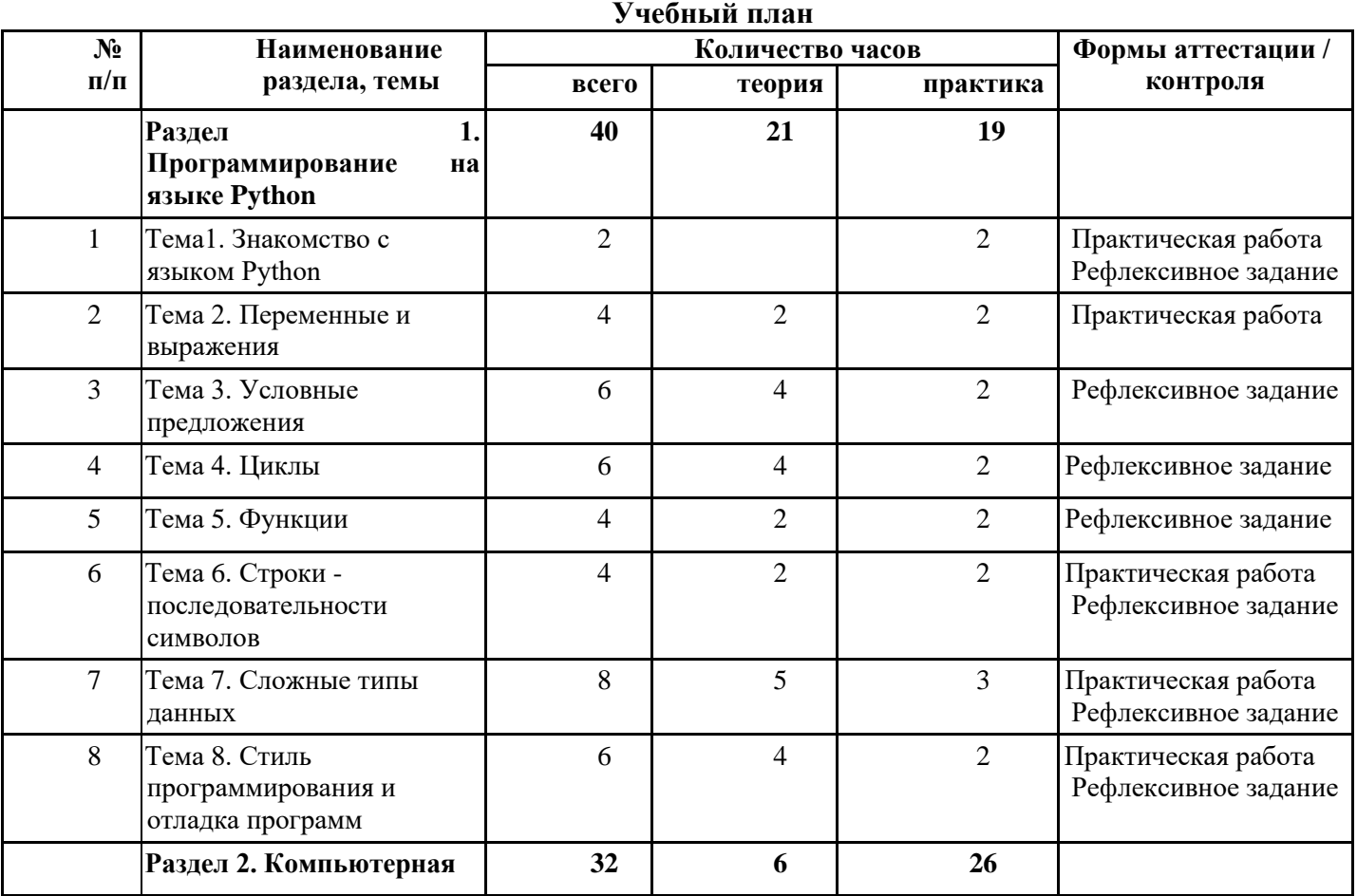

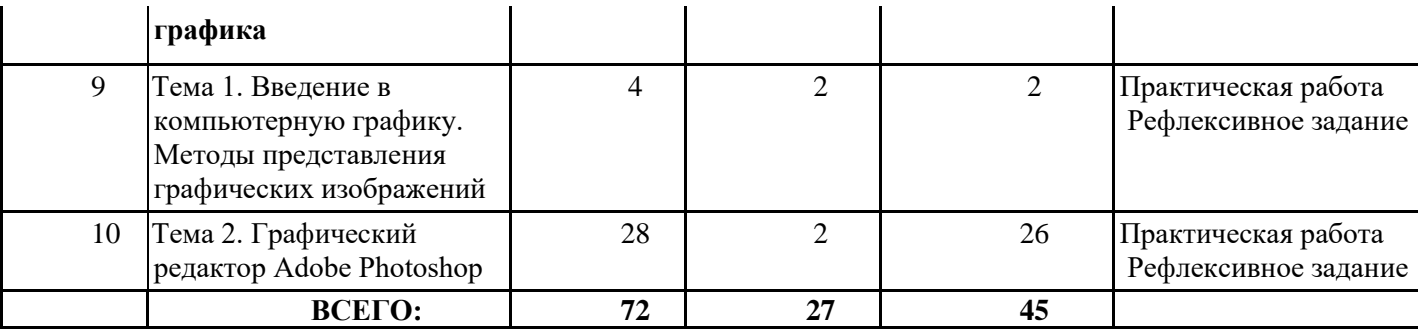

#### **Содержание учебного плана Раздел 1. Программирование на языке Python. (40 часов)** *Тема1. Знакомство с языком Python (2 часа).*

Теория: Общие сведения о языке Python. Установка Python на компьютер. Режимы работы Python. Что такое программа. Первая программа. Структура программы на языке Python. Комментарии.

Практическая работа 1.1. Установка программы Python. Практическая работа 1.2. Режимы работы с Python. Тест № 1. Знакомство с языком Python

#### *Тема 2. Переменные и выражения (4 часа)*

Теория: Типы данных. Преобразование типов. Переменные. Оператор присваивания. Имена переменных и ключевые слова. Выражения. Операции. Порядок выполнения операций. Математические функции. Композиция. Ввод и вывод. Ввод данных с клавиатуры. Вывод данных на экран. Пример скрипта, использующего ввод и вывод данных. Задачи на элементарные действия с числами. Решение задач на элементарные действия с числами.

Практическая работа 2.1. Работа со справочной системой. Практическая работа 2.2. Переменные. Практическая работа 2.3. Выражения. Практическая работа 2.5. Задачи на элементарные действия с числами.

## *Тема 3. Условные предложения (6 часов)*

Теория: Логический тип данных. Логические выражения и операторы. Сложные условные выражения (логические операции and, or, not). Условный оператор. Альтернативное выполнение. Примеры решения задач с условным оператором. Множественное ветвление. Реализация ветвления в языке Python.

Практическая работа 3.1 Логические выражения. Практическая работа 3.2 Условный оператор. Практическая работа 3.3 Множественное ветвление. Практическая работа 3.4 Условные операторы. Самостоятельная работа № 1. Решение задач по теме «Условные операторы»

## *Тема 4. Циклы (6 часов)*

Теория: Понятие цикла. Тело цикла. Условия выполнения тела цикла. Оператор цикла с условием. Оператор цикла while. Бесконечные циклы. Альтернативная ветка цикла while. Обновление переменной. Краткая форма записи обновления. Примеры использования циклов. Оператор цикла с параметром for. Операторы управления циклом. Пример задачи с использованием цикла for. Вложенные циклы. Циклы в циклах. Случайные числа. Функция randrange. Функция random. Примеры решения задач с циклом.

Практическая работа 4.1. «Числа Фибоначчи». Практическая работа 4.2. Решение задачи с циклом for. Практическая работа 4.3. Реализация циклических алгоритмов. Практическая работа 4.4. Случайные числа. Практическая работа 4.5. Решение задач с циклом. Самостоятельная работа № 2 «Составление программ с циклом»

#### *Тема 5. Функции (4 часа)*

Теория: Создание функций. Параметры и аргументы. Локальные и глобальные переменные. Поток выполнения. Функции, возвращающие результат. Анонимные функции, инструкция lambda. Примеры решения задач с использованием функций. Рекурсивные функции. Вычисление факториала. Числа Фибоначчи.

Практическая работа 5.1. Создание функций. Практическая работа 5.2. Локальные

переменные. Практическая работа 5.3. Решение задач с использованием функций. Практическая работа 5.4. Рекурсивные функции. Самостоятельная работа № 3 по теме «Функции».

#### *Тема 6. Строки - последовательности символов (4 часа)*

Теория: Составной тип данных - строка. Доступ по индексу. Длина строки и отрицательные индексы. Преобразование типов. Применение цикла для обхода строки. Срезы строк. Строки нельзя изменить. Сравнение строк. Оператор in. Модуль string. Операторы для всех типов последовательностей (строки, списки, кортежи). Примеры решения задач со строками.

Практическая работа 6.1. Строки. Практическая работа 6.2. Решение задач со строками. *Тема 7. Сложные типы данных (8 часов)*

Теория: Списки. Тип список (list). Индексы. Обход списка. Проверка вхождения в список. Добавление в список. Суммирование или изменение списка. Операторы для списков. Срезы списков. Удаление списка. Клонирование списков. Списочные параметры. Функция range. Списки: примеры решения задач. Матрицы. Вложенные списки. Матрицы. Строки и списки. Генераторы списков в Python. Кортежи. Присваивание кортежей. Кортежи как возвращаемые значения. Введение в словари. Тип словарь (dict). Словарные операции. Словарные методы. Множества в языке Python. Множества. Множественный тип данных. Описание множеств. Операции, допустимые над множествами: объединение, пересечение, разность, включение. Оператор определения принадлежности элемента множеству.

Практическая работа 7.1. Списки. Практическая работа 7.2. Решение задач со списками.

*Тема 8. Стиль программирования и отладка (6 часов)*

Теория: Стиль программирования. Отладка программ.

Практика: Создание проекта на языке Python.

**Раздел 2. Компьютерная графика.** *(32 часа)*

*Тема1. Введение в компьютерную графику. Методы представления графических изображений (4 часа)*

Теория: Основные виды графики. Цвет в компьютерной графике.

Практика: Векторные и растровые форматы.

*Тема 2. Графический редактор Adobe Photoshop. (28 часов)*

Теория: Особенности меню. Рабочее поле. Организация панели инструментов. Панель свойств. Панели - вспомогательные окна. Просмотр изображения в разном масштабе. Строка состояния. Использование различных инструментов выделения: Область, Лассо, Волшебная палочка. Перемещение и изменение границы выделения. Преобразования над выделенной областью. Кадрирование изображения.

Практика:Использование инструментов Заливка, Пипетка, Градиент. Заливки трех типов: равномерная — раскраска области заливки одним цветом; шаблонная — заполнение области заливки мозаичным узором, составленным из элементов выбранного шаблона; градиентная заливка плавным переходом цвета (градиентом), по заданному правилу. Инструменты восстановления, реставрации и ретуширования изображения. Проблемы старых фотографий (удаление царапин, трещин, рваных краев, пятен, оттенков, ненужных элементов)

#### **Планируемые результаты**

#### **Личностные:**

Учащиеся получили развитие критического, системного, алгоритмического и творческого мышления;

- сформировать умение демонстрировать результаты своей работы;
- сформировать умение работать в паре, малой группе, коллективе.

## **Предметные:**

Учащиеся сформировали базовые представления о языках программирования, алгоритме (программе), исполнителе, способах записи алгоритма;

• сформировали представление о профессии «программист»;

- сформировали навыки разработки, тестирования и отладки программ;
- познакомились с понятием проекта и алгоритмом его разработки

#### **Метапредметные:**

Учащиеся овладели умениями организации собственной учебной деятельности, включающими целеполагание,

• научились планировать последовательности промежуточных целей с учетом конечного результата, разбиение задачи на подзадачи, разработка структуры действий, необходимых для достижения цели при помощи фиксированного набора средств;

• применять методы информационного поиска;

• структурировать и визуализировать информацию;

• научиться осуществлять в коллективе совместную информационную деятельность, в частности при выполнении проекта.

#### **Раздел 2. Комплекс организационно-педагогических условий Календарный учебный график**

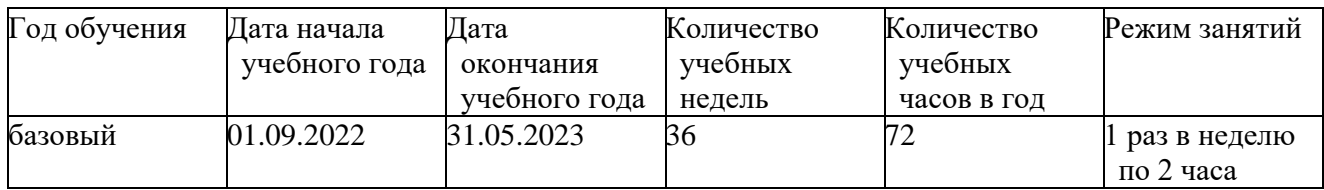

#### **Условия реализации**

#### **Кадровое обеспечение**

Реализация программы обеспечивается педагогическими кадрами, имеющими высшее профессиональное образование, соответствующее направленности дополнительной общеобразовательной программы.

Чурсинова Виктория Александровна – педагог дополнительного образования.

## **Материально-техническое обеспечение**

В кабинете имеются в наличии 18 ПК для обучающихся и 1 учительский ПК. Интерактивная доска.

Процессор Intel® Celeron® N4120 Видеоадаптер Intel UHD Graphics 600

ОЗУ 4 ГБ

1. Операционная система Windows 10 Pro.

2. Программы: Python; Adobe Photoshop.

#### **Методы работы**

Методы обучения: словесный, наглядный, практический; объяснительноиллюстративный; репродуктивный; частично-поисковый, исследовательский; проблемный, игровой, дискуссионный, проектный и др.; активные и интерактивные методы обучения.

Методы воспитания: убеждение, поощрение, упражнение, стимулирование, мотивация.

Педагогические технологии: индивидуального обучения, группового обучения, разноуровнего обучения, проблемного обучения, игровой деятельности.

#### **Учебно-методическое и информационное обеспечение**

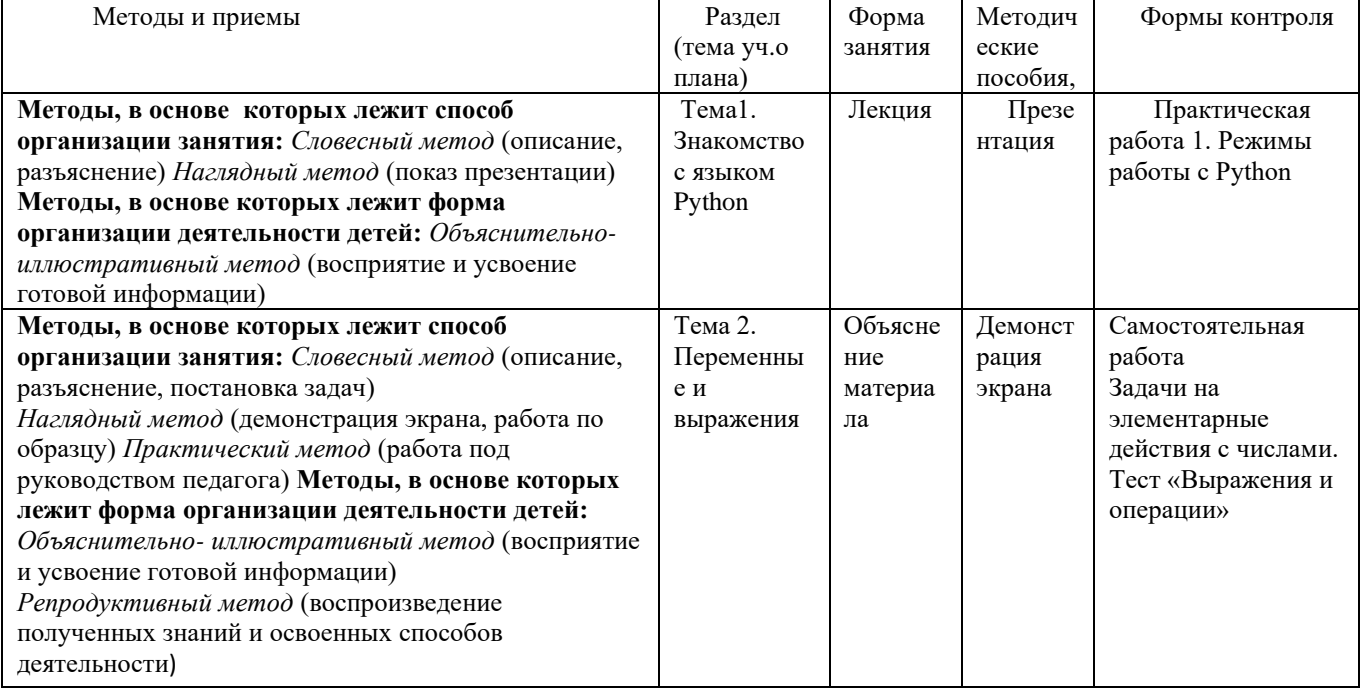

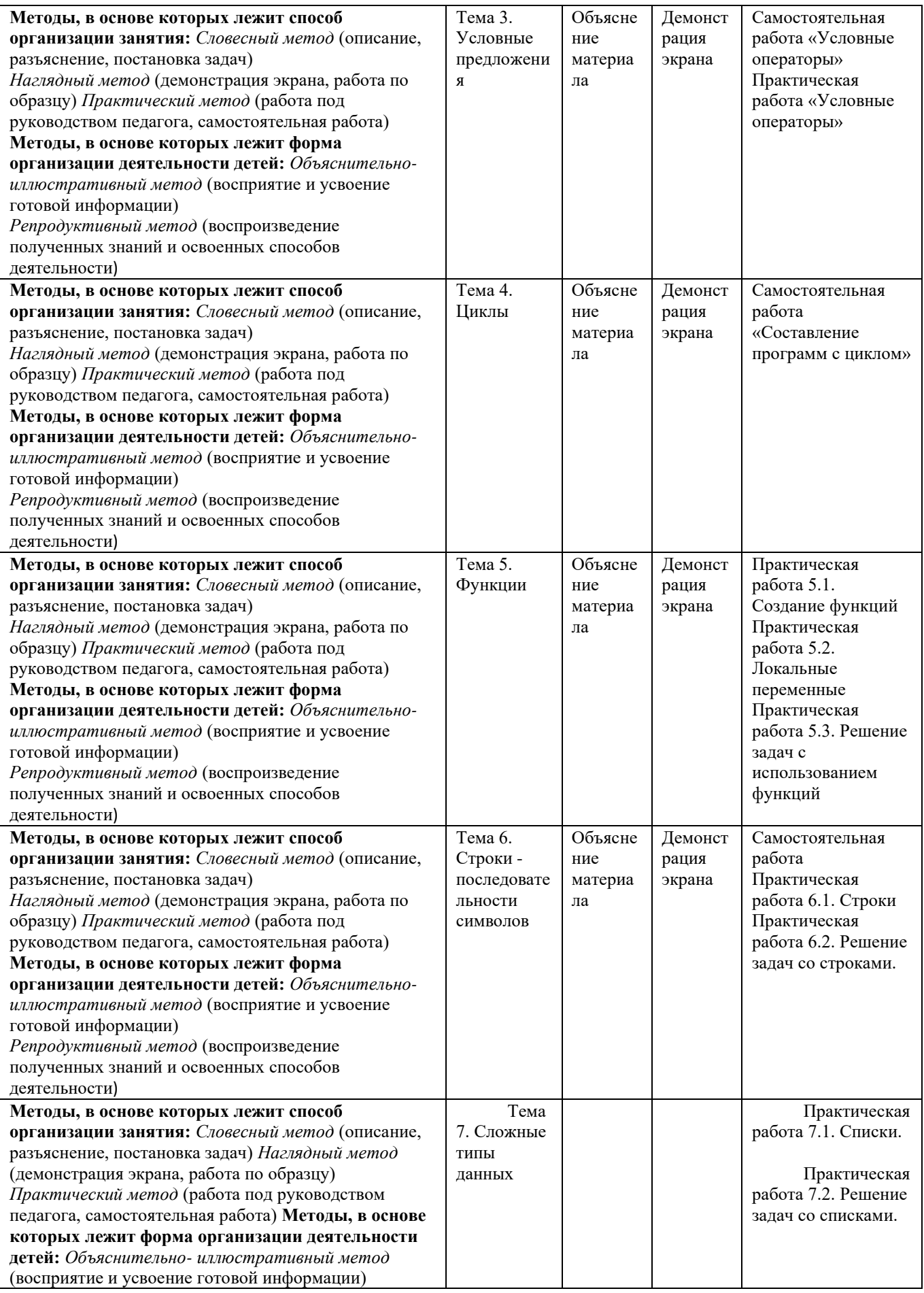

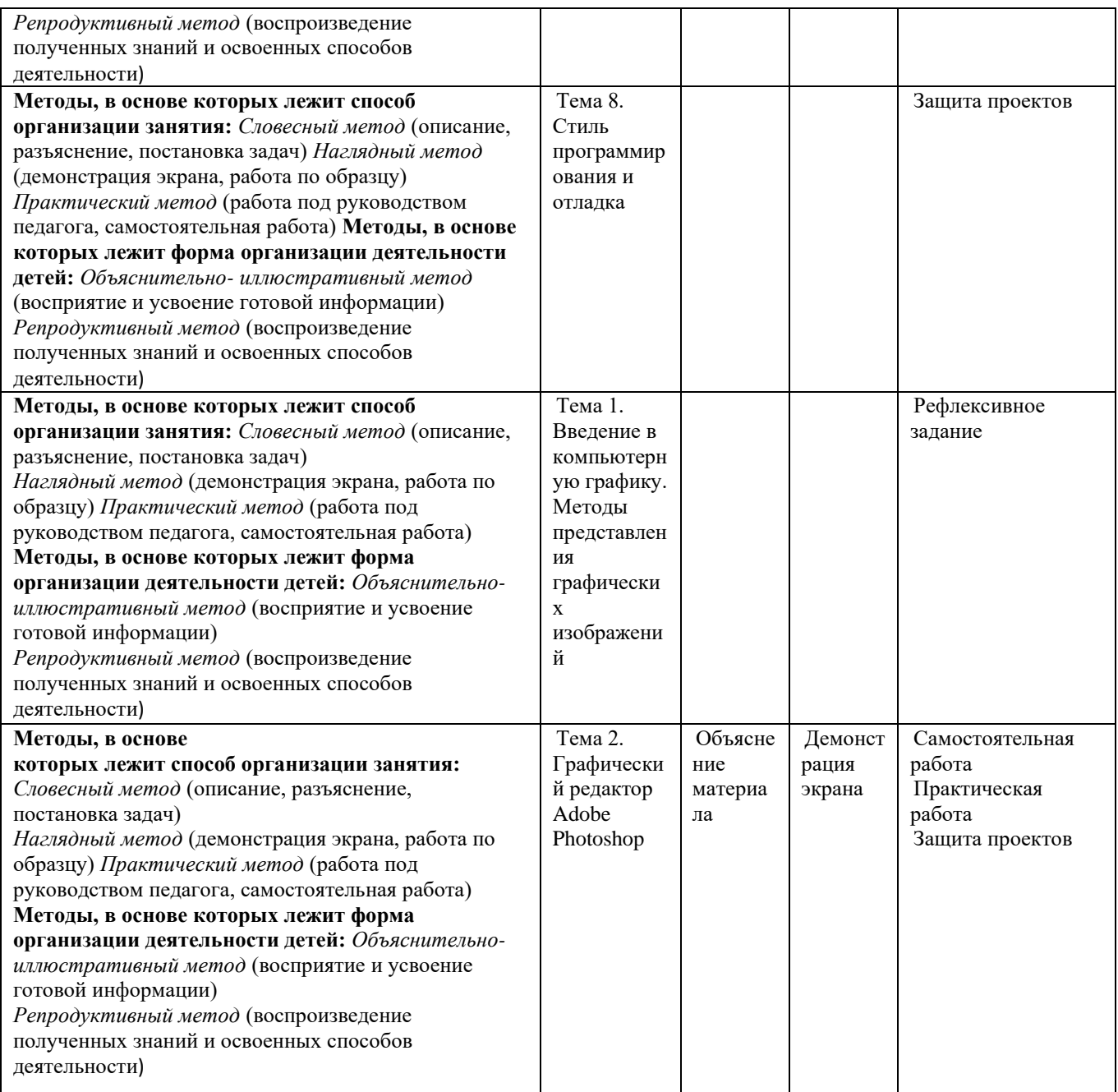

#### **Формы аттестации / контроля**

Промежуточная аттестация обучающихся проводится с использованием контрольноизмерительных материалов, разработанных педагогом в программе ДООП. Формой аттестации данной программы является защита проектов в конце первого полугодия и по окончанию учебного года.

Высокий уровень – означает, что обучающийся овладел практически всеми умениями и навыками, предусмотренными программой, а также способен самостоятельно выполнять задания в рамках изученного по программе материала;

Средний уровень – означает, что обучающийся овладел, в целом, требуемыми умениями и навыками, предусмотренными программой программы внеурочной деятельности, однако выполняет задания на основе образца, почти не прибегая к помощи извне.

Низкий уровень – означает, что обучающийся недостаточно овладел практически всеми умениями и навыками, предусмотренными программой внеурочной деятельности, поэтому он в состоянии выполнить лишь простейшие практические задания, однако прибегает к помощи достаточно часто.

#### **Оценочные материалы**

При определении достижения обучающимися планируемых результатов освоения программы используются разнообразные формы оценочных работ как групповые, так и индивидуальные.

Кроме того, используются различные формы проведения, такие как участие в олимпиадах, тестирование, наблюдение, выполнение исследовательских работ, практических работ.

По завершении изучения программы в конце учебного года проводится занятие в форме конференции, где каждый ученик или группа учеников представят свою работу, по заинтересовавшей их тематике.

## **Критерии**

Оценка (в баллах)

- 1. Актуальность поставленной задачи
- 3 имеет большой интерес (интересная тема)
- 2 носит вспомогательный характер
- 1 степень актуальности определить сложно
- 0 не актуальна
- 2. Новизна решаемой задачи
- 3 поставлена новая задача
- 2 решение данной задачи рассмотрено с новой точки зрения, новыми методами
- 1 задача имеет элемент новизны
- 0 задача известна давно
- 3. Оригинальность методов решения задачи
- 3 задача решена новыми оригинальными методами
- 2 использование нового подхода к решению идеи
- 1 используются традиционные методы решения
- 4. Практическое значение результатов работы
- 2 результаты заслуживают практического использования
- 1 можно использовать в учебном процессе

0 – не заслуживают внимания

- 5. Насыщенность элементами мультимедийности
- Баллы суммируются за наличие каждого критерия
- 1 созданы новые объекты или импортированы из библиотеки объектов

1 – присутствуют текстовые окна, всплывающие окна, в которых приводится пояснение содержания проекта

1 – присутствует музыкальное оформление проекта, помогающего понять или дополняющего содержание (музыкальный файл, присоединенный к проекту)

- 1 присутствует мультипликация
- 6. Наличие скриптов (программ)
- 2 присутствуют самостоятельно, созданные скрипты
- 1 присутствуют готовые скрипты
- 0 отсутствуют скрипты
- 7. Уровень проработанности решения задачи
- 2 задача решена полностью и подробно с выполнением всех необходимых элементов
- 1 недостаточный уровень проработанности решения
- 0 решение не может рассматриваться как удовлетворительное
- 8. Красочность оформления работы

2 – красочный фон, отражающий (дополняющий) содержание, созданный с помощью встроенного графического редактора или импортированный из библиотеки рисунков

- 1 красочный фон, который частично отражает содержание работы
- 0 фон тусклый, не отражает содержание работы
- 9. Качество оформления работы
- 3 –работа оформлена изобретательно, применены нетрадиционные средства,

повышающие качество описания работы

2 – работа оформлена аккуратно, описание четко, последовательно, понятно, грамотно

1 – работа оформлена аккуратно, но без «изысков», описание непонятно, неграмотно

Максимальное количество баллов 24 балла.

# **Тест на знание основ Python**

1. Что покажет этот код?

for j in 'Hi! I\'m mister Robert':

if  $i == \mathcal{N}'$ : print("Найдено") break else: print ("Готово")

a) Ошибку в коде

- b) "Найдено" и "Готово"
- c) "Готово"
- **d) "Найдено"**
- 2. Как получить данные от пользователя?

## **a) Использовать метод input()**

- b) Использовать метод read()
- c) Использовать метод readLine()
- d) Использовать метод cin()
- e) Использовать метод get()
- 3. Сколько библиотек можно импортировать в один проект?

## **a) Неограниченное количество**

- b) Не более 3
- c) Не более 10
- d) Не более 5
- e) Не более 23

## 4. Что покажет этот код?

for i in range $(5)$ :

if i %  $2 == 0$ :

continue

print(i)

- a) Числа: 0, 2 и 4
- b) Числа: 1, 3 и 5
- **c) Числа: 1 и 3**
- d) Ошибку, так как i не присвоена
- e) Ошибку из-за неверного вывода
- 5. Где правильно создана переменная?

\* Мы спрашиваем про вариант ответа, который не выдаст ошибку при запуске проекта

## **a) num = float(2)**

- b) Нет подходящего варианта
- c) int num =  $2 \frac{1}{2}$
- d)  $$num = 2$
- e) var num  $= 2$

6. Какие ошибки допущены в коде ниже?

def factorial(n):

if  $n == 0$ :

return 1

else:

return  $n * factorial(n - 1)$ print(factorial(5))

- a) Функция не может вызывать сама себя
- **b) В коде нет никаких ошибок**
- c) Необходимо указать тип возвращаемого значения
- d) Функция всегда будет возвращать 1
- 7. Что будет показано в результате?

name = "John"

print('Hi, %s' % name)

- a) Ошибка
- b) "Hi, name"
- c) "Hi, "

# **d) "Hi, John"**

- 8. Что будет результатом этого кода?
- $x = 23$

 $num = 0$  if  $x > 10$  else 11

print(num)

a) 23

- b) Ошибка
- c) 10
- **d) 0**
- e) 11
- 9. Какая библиотека отвечает за время?
- a) localtime
- b) Time
- c) clock
- **d) time**
- 10. Какая функция выводит что-либо в консоль?
- a)  $log()$ ;
- **b) print();**
- c) out();
- d) write();

# **Интерактивные задания в Learningapps**

1. <https://learningapps.org/8557940>

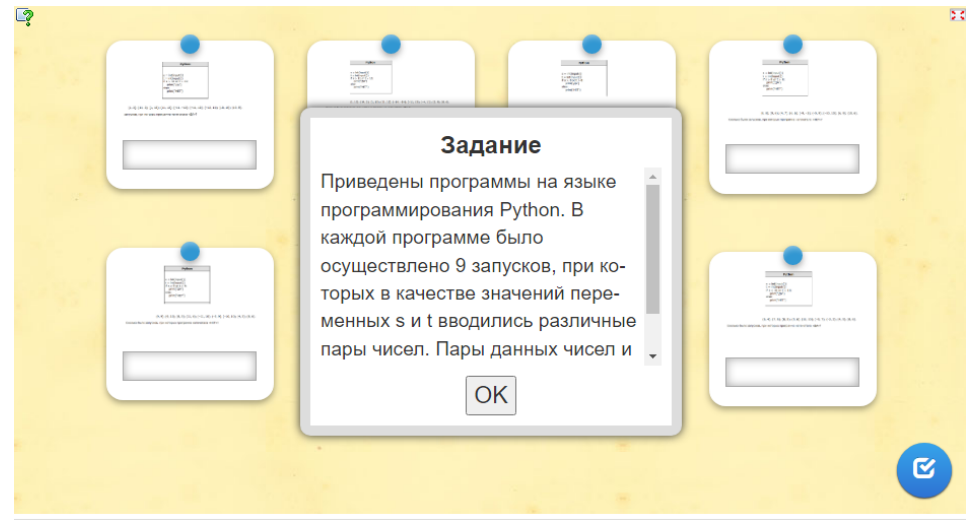

## 2. <https://learningapps.org/4894122>

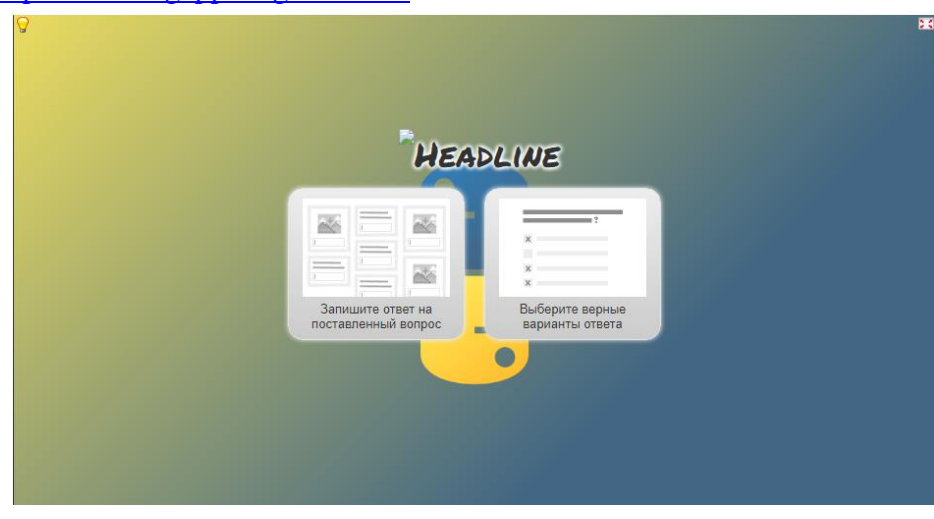

# 3. <https://learningapps.org/15377272>

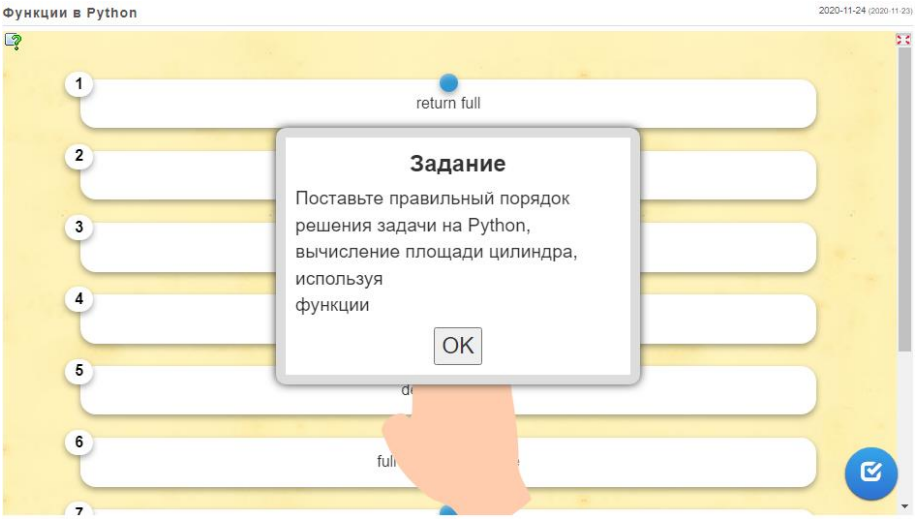

#### **Список литературы для педагогов**

1. Python. Подробный справочник Дэвида М. Бизли - книга со справочной информацией о языке Python и модулях стандартной библиотеки.

2. Python. Справочник Марка Лутца. Справочник по наиболее часто использующимся функциям и модулям.

3. Залогова Л.А. Компьютерная графика [Текст]: Элективный курс: Практикум/Л.А.Залогова. – М.: БИНОМ. Лаборатория знаний, 2005. – 245 с., 16 с. Ил.: ил.Гринберг А.Д., Гринберг С. Цифровые изображения. — Минск, ООО Попурри, 1997.

4. Кларк Т.М. Фильтры для PhotoShop [Текст]: Спецэффекты и дизайн/ Т.М. Кларк — М.; СПб.; Киев: ДИАЛЕКТИКА, 1999.

5. Коненкина Г. Кроссворды, ребусы, головоломки [Текст]: Книга игр для детей /сост. Г. Коненкина. – М.: Астрель,2003. – 192 с.

6. Ковалько В. И. Здоровьесберегающие технологии: школьник и компьютер: 1-4 классы [Текст]/В. И. Ковалько. – М.: ВАКО, 2007. – 304 с.

7. Корриган Дж. Компьютерная графика [Текст]/ Дж. Корриган. — М.: ЭНТРОП, 1995.

8. Кравцов С. С., Ягодина, Л. А. Компьютерные игровые программы как средство стабилизации эмоционального состояния дошкольников [Текст]/С. С. Кравцов, Л. А. Ягодина//Информатика. – 2006. - №12.

9. Леонов В.П. Персональный компьютер [Текст]: Карманный справочник/ В.П. Леонов. – М.: ОЛМА-ПРЕСС, 2004. – 928 с.

10. Симонович, С.В., Евсеев Г.А., Алексеев А.Г., Общая информатика [Текст]: Учебное пособие для средней школы/С.В. Симонович. - М.: АСТ-ПРЕСС КНИГА: Инфорком-Пресс,2002-592 с.

11. Залогова Л.А. Компьютерная графика [Текст]: Элективный курс: Учебное пособие/Л.А.Залогова. – 2 изд. – М.: БИНОМ. Лаборатория знаний, 2006. – 212 с., 16 с. Ил.: ил.

# **Список литературы для обучающихся**

1. Лутц М. Изучаем Python, 4-е издание. – Пер. с англ. – СПб.: Символ-Плюс, 2011. –

2. Златопольский Д.М. Основы программирования на языке Python. – М.: ДМК Пресс,

3. Лутц М. Программирование на Python, том I, 4-е издание. – Пер. с англ. – СПб.: Символ-Плюс, 2011. – 992 с.

4. Лутц М. Программирование на Python, том II, 4-е издание. – Пер. с англ. – СПб.: Символ-Плюс, 2011. – 992 с.

5. Бойер, Питер Adobe Photoshop CS4 "для чайников" / Питер Бойер. - М.: Диалектика, 2018. - 464 c.

6. Заика, А. Photoshop для начинающих / А. Заика. - М.: Рипол Классик, 2014. - 585 c.

7. Комолова, Нина Adobe Photoshop CC для всех / Нина Комолова. - М.: БХВ-Петербург, 2014. - 392 c.

8. Корсаков, Виктор Photoshop CC. Понятный самоучитель / Виктор Корсаков. - М.: Питер, 2014. - 946 c.

## **Интернет-ресурсы**

- 1. [www.skillsup.ru](http://www.skillsup.ru/)
- 2. [www.umka.kharkov.ua/htmlbr/pack088.html](http://www.umka.kharkov.ua/htmlbr/pack088.html)
- 3. zerolayer.ru/
- 4. photoshope.ru/index.htm
- 5. <https://www.codecademy.com/catalog>
- 6. http://www.tutorialspoint.com/python/